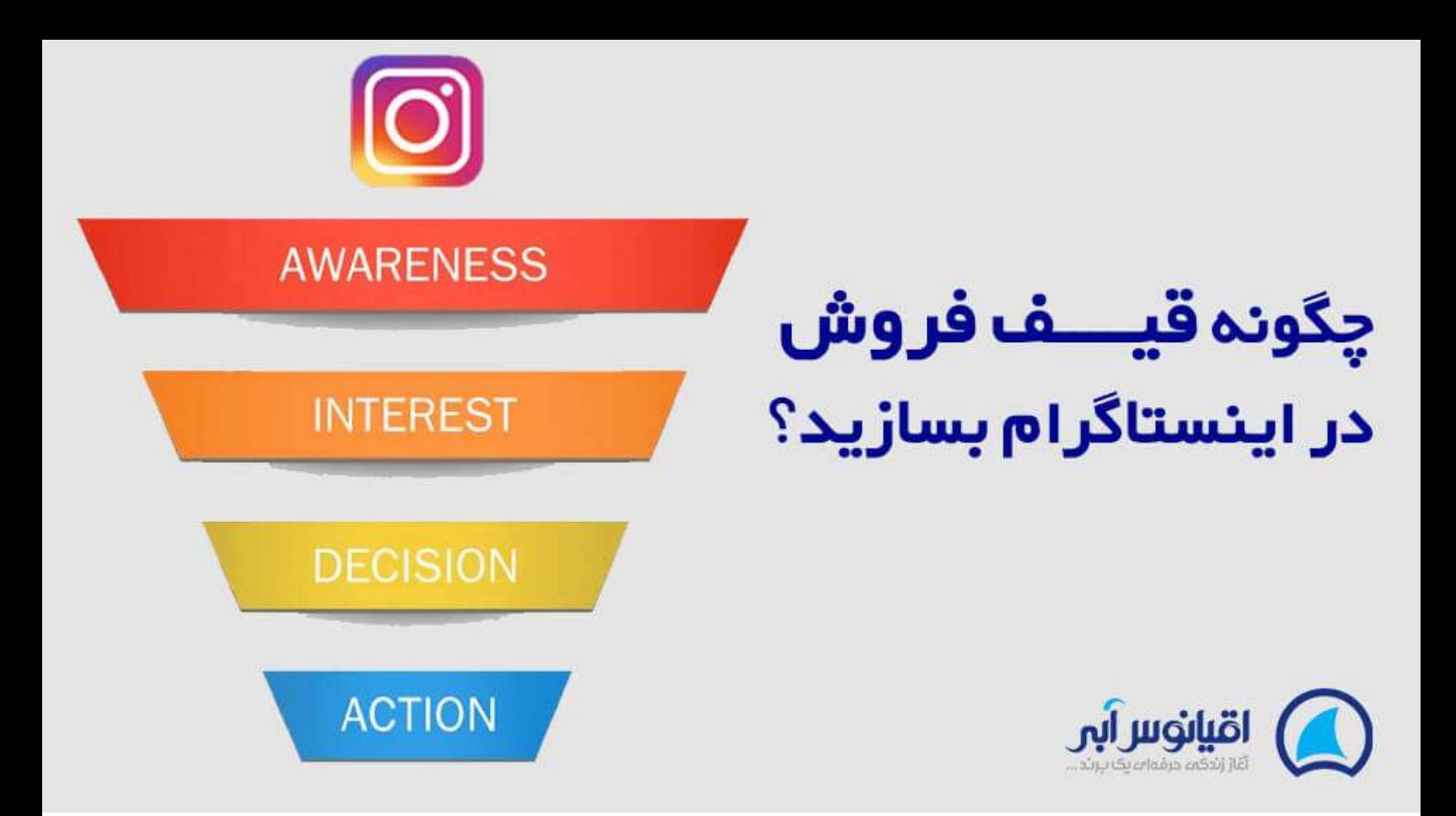

# **چگونه قیف فروش در اینستاگرام خود بسازید؟ تیم تحریریه اقیانوس آبی**

هنگامی که اکانت اینستاگرام شما به طور کامل راه اندازی شد، راهی روشن برای بازگشت ترافیک به سایت شما وجود ندارد. درک اهمیت و طراحی قیف فروش در اینستاگرام شما برای افزایش ترافیک و **[افزایش فروش](https://oghyanooseabi.com/sales-mag/sales-techniques/)** بسیار کلیدی است. قیف فروش در اینستاگرام حتی گاهی از الگوریتم های اینستاگرام نیز مهم تر است.

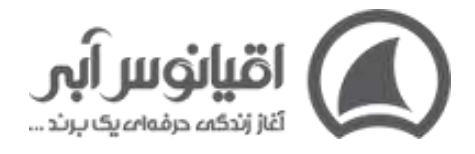

 nstagramبیش از 700 میلیون کاربر فعال با عالیق در تمام صنایع از زیبایی و مد گرفته تا ماشین و حسابداری دارد. مهم نیست که برند شما چه چیزی را نشان می دهد، تقریباً تضمینی است که مخاطب هدف خود را در شبکه اجتماعی پیدا خواهید کرد. تنها مسئله این است که وقتی حساب نام تجاری شما تماماً راه اندازی شد، هیچ راه روشنی برای بازگرداندن ترافیک به سایت شما وجود ندارد. درک اهمیت قیف فروش در اینستاگرام برای افزایش ترافیک و افزایش فروش کلیدی است. حتی ممکن است مهمتر از الگوریتم گریزان باشد.

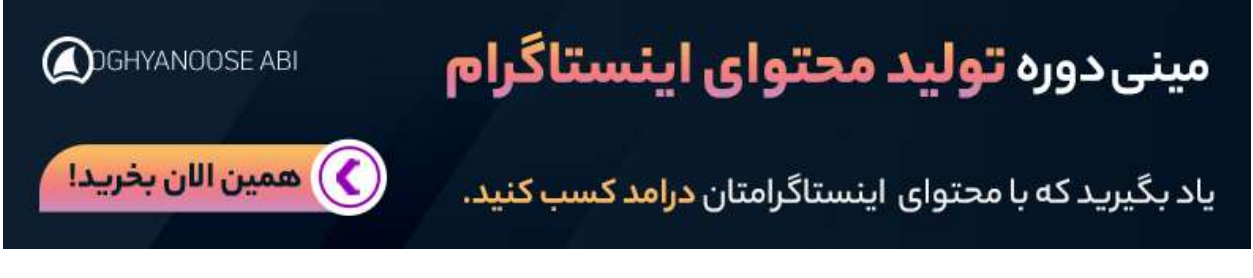

## **ویژگی های اینستاگرام**

اینستاگرام قبالً قابلیتی به نام خرید اینستاگرام را برای بسیاری از کاربران در ایاالت متحده معرفی کرده بود که به برندها اجازه می دهد محصوالت را در تصاویر اینستاگرام خود با نام محصول و قیمت برچسب گذاری کنند.

هنگامی که یک کاربر اینستاگرام روی عکس ضربه می زند و سپس روی نام محصول کلیک می کند، به صفحه توضیحات محصول منتقل می شود، جایی که می تواند تصمیم بگیرد به وب سایت برند کلیک کند.

بسیاری از برندها سال هاست که منتظر هستند تا اینستاگرام چنین چیزی را معرفی کند. با این حال، برای استفاده از این ویژگی، شرکت شما باید یک صفحه فیس بوک و همچنین راه اندازی بخش فروشگاه فیس بوک داشته باشد. اگر شرکت شما هنوز به خرید اینستاگرام دسترسی ندارد، یا تنظیمات

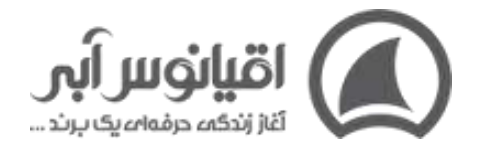

بخش فروشگاه فیس بوک را ندارید، نگران نباشید، همچنان میتوانید از طریق قیف فروش در اینستاگرام، فروش خود را از اینستاگرام انجام دهید .

اما، ما دقیقاً به شما نشان خواهیم داد که چگونه قیف فروش در اینستاگرام خود را ایجاد کنید و موفقیت **را در طول مسیر اندازه گیری کنید .**

اول، آیا از خود می پرسید که **[قیف فروش](https://oghyanooseabi.com/sales-mag/sales-funnel/)** یا بازاریابی چیست؟ این فقط یک روش فانتزی برای صحبت در مورد مراحل مختلف فرآیند خرید است که یک شرکت بالقوه خود را از طریق آن هدایت می کند. وقتی در این پست حرکت می کنیم، همه چیز منطقی خواهد بود، بنابراین بیایید مستقیماً وارد آن شویم.

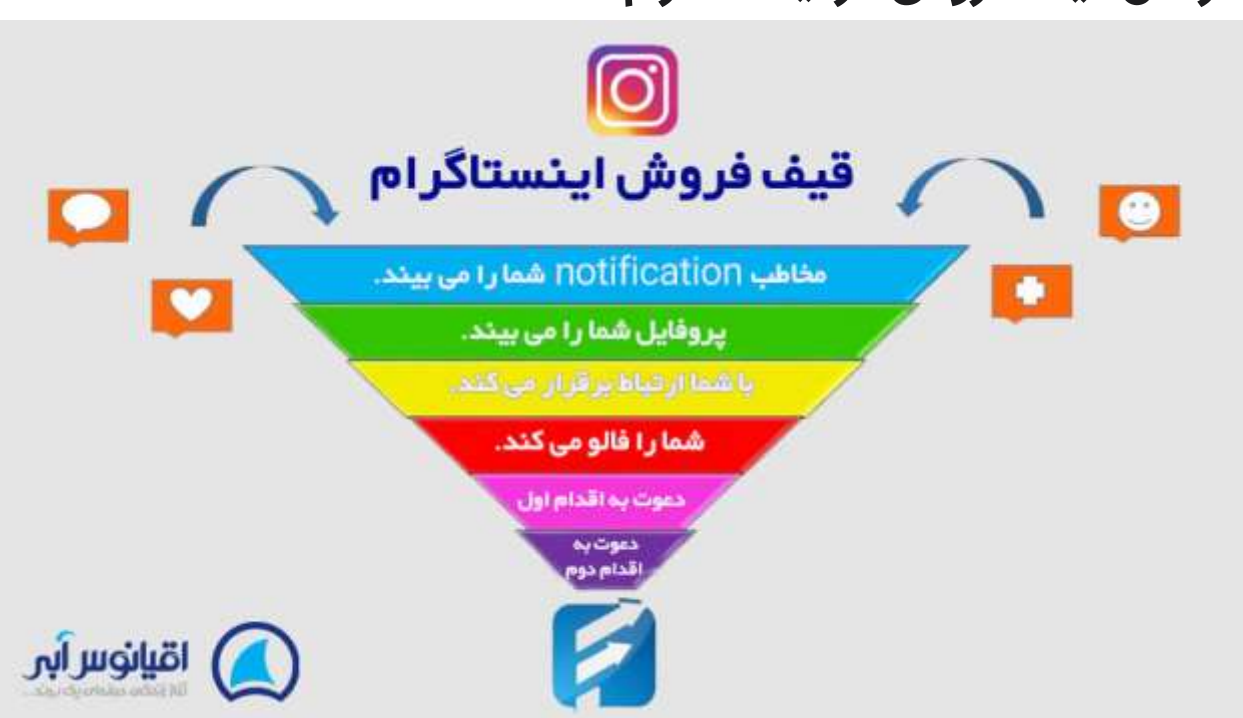

### **مراحل قیف فروش در اینستاگرام**

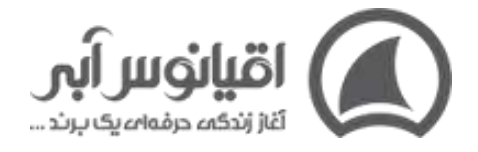

#### **1.باالی قیف فروش در اینستاگرام**

در باالی قیف فروش در اینستاگرام **[Instagram on funnel Sales](https://blog.hootsuite.com/instagram-sales-funnel/)**شما دنبال کنندگان شما قرار دارند همان جایی که مخاطبین **[شعار تبلیغاتی](https://oghyanooseabi.com/marketing-mag/slogan/)** شما را مشاهده می کنند. هدف این است که قیف خود را تا آنجا که ممکن است با تعداد بیشتری از مخاطبان مورد نظر خود پر کنید. هرچه تعداد افراد بیشتری را در قیف خود قرار دهید، می توانید افراد بیشتری را برای تبدیل و انجام اقدام دلخواهتان در وب سایت خود دریافت کنید. میانگین نرخ تبدیل در تمام صنایع و منابع ترافیک آنالین حدود 3 درصد است.

اهمیت تعداد فالوورها در قیف فروش اینستاگرام

هرچه تعداد افراد بیشتری شما را در اینستاگرام دنبال کنند، افراد بیشتری را می توانید برای کلیک بر روی سایت خود ترغیب کنید تا بتوانید <mark>[استراتژی فروش](https://oghyanooseabi.com/sales-mag/sales-strategy/)</mark> خود را اعمال کنید.. دقیقاً به همین دلیل است که افزایش فالوور اینستاگرام بسیار مهم است. می توانید از سایتی برای خرید فالوورهای جعلی استفاده کنید، اما این ربات ها هرگز روی سایت شما کلیک نمی کنند و خریدی انجام نمی دهند؛ بنابراین بی فایده هستند. بهتر است زمان (و پول) خود را صرف افزایش فالوور اینستاگرام خود با افراد واقعی کنید. شما می توانید این کار را با استفاده از هشتگ های محبوب برای صنعت خود و همکاری با سایر کسب و کارهای مکمل برای تبلیغ متقابل یکدیگر انجام دهید.

بیشتر بخوانید: طراحی **[قیف فروش](https://oghyanooseabi.com/sales-mag/sales-funnel/)** در کسب و کار از صفر تا صد

#### **2.وسط قیف فروش در اینستاگرام**

همانطور که تعداد فالوورهای اینستاگرام خود را افزایش می دهید، باید میزان تعامل خود را نیز در نظر بگیرید؛ یعنی افرادی است که به طور فعال پست های شما را دوست دارند و نظر می دهند. در حالی

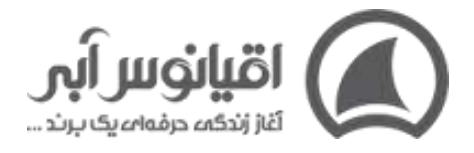

که داشتن تعداد زیادی دنبال کننده عالی است، این تنها اولین قدم در فرآیند قیف فروش در اینستاگرام شما است. شما باید با آن افراد ارتباط برقرار کنید تا نشان دهید چرا باید از شما خرید کنند.

شما می توانید با ارسال عکس های باکیفیت از محصوالت خود، پاسخ به نظرات )به ویژه سواالت مخاطبان)، پرسیدن سوال در پست های خود و درج یک فراخوان قوی برای اقدام در هر عنوان پست، تعامل افراد با پیجتان را باال ببرید.

#### **3.پایین قیف فروش در اینستاگرام**

در انتهای قیف فروش اینستاگرام شما افرادی هستند که بیشترین خرید را دارند. آنها پست های شما را دنبال می کنند و مکرراً با آن ها شما درگیر می شوند که نشان دهنده علاقه شدید به نام تجاری و پیشنهادات شما است. اینها افرادی هستند که واقعاً می خواهید وارد وب سایت شوند و خرید کنند.

در طراحی قیف فروش در اینستاگرام مراقب باشید صفحه ای که به آن لینک می دهید همیشه با محتوای اینستاگرام شما مرتبط بوده و برای آن مخاطب خاص بهینه شده باشد. این بدان معناست که صفحه فرود شما یا همان landing page باید بهینه سازی شده برای تلفن همراه باشد و مستقیماً با آنچه که در اینستاگرام گفته اید مرتبط باشد. بهتر است آدرس وب سایت خود را در bio اینستاگرام قرار داده و آن را UTM دار کنید تا راحت تر بتواند نرخ تبدیل ورودی سایت از اینستاگرام را تحلیل و آنالیز کنید.

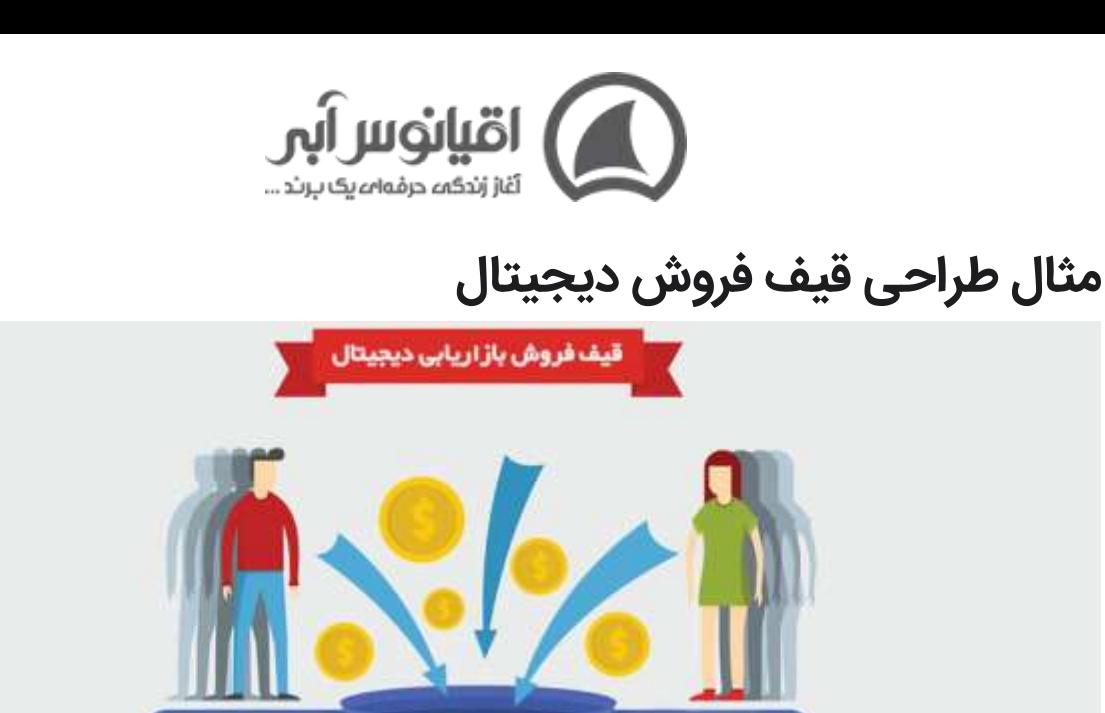

فرمست

أرتباطات

ڑ مان پندی

موائع تبديل

تداوم فروش

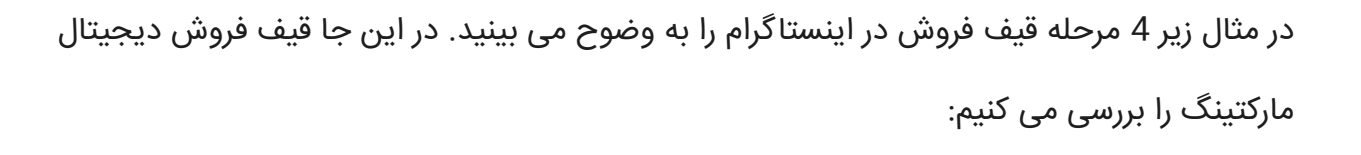

ليدياسرنخ

پیگیسری

فروش

تماس های فروش

تبدیل لید به مشتری

- .1 یک بازدید کننده از طریق جستجوی Google یا شبکه های اجتماعی به وب سایت شما وارد می شود. او اکنون یک مخاطب بالقوه محسوب می شود.)آگاهی(
- .2 اگر طراحی وب سایت شما درست باشد، این بازدید کننده ممکن است چند پست وبالگ شما را بررسی کند یا لیست محصوالت شما را مرور کند. در جایی از وب سایت به او فرصت می دهید تا در لیست ایمیل شما ثبت نام کند.(جلب توجه)
- .3 اگر بازدید کننده فرم شما را پر کند، به یک سرنخ یا لید تبدیل می شود. اکنون می توانید روی مشتری در خارج از وب سایت خود از طریق ایمیل، تلفن یا پیامک – یا هر سه مورد – بازاریابی انجام دهید . (تصمیم گیری)

بر ای مشاهده سایر مقاله های ما، حتما به اقیانوس <mark>آبی</mark> سر بزنید.

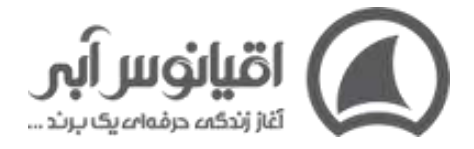

.4 هنگامی که با پیشنهادات ویژه، اطالعات مربوط به پست های جدید وبالگ، کوپن **[تخفیف دادن](https://oghyanooseabi.com/pricing-mag/discount-system/)** یا سایر پیام های جذاب با سرنخ ها تماس می گیرید، معموالً به وب سایت شما باز می گردند و عملی که شما خواستید را انجام می دهند. (اقدام)

#### **جمع بندی**

اکنون که درک بهتری درباره نحوه عملکرد قیف فروش اینستاگرام دارید، وقت آن است که یک برنامه عملیاتی تهیه کنید.

اینکه در حال حاضر فالوور قابل توجهی در اینستاگرام داشته باشید یا از ابتدا شروع کنید، مهم نیست. شما همچنان می خواهید هر روز تا آنجایی که می توانید باالی قیف خود را با دنبال کنندگان جدید و هدفمند پر کنید و سپس با استفاده از تعامل و یک فراخوان قوی، آنها را به پایین قیف ببرید.

همانطور که می بینید، هر مرحله از قیف به طور طبیعی خود را به مرحله بعدی هدایت می کند تا در نهایت به گفتگو یا فروش برسید. برای اطمینان از اینکه قیف شما به درستی کار می کند، حتماً هر روز به معیارهای خود توجه کنید. یعنی بررسی کنید:

- باالی قیف بررسی تعداد فالوورهای خود
- وسط قیف تعداد نظرات و الیک هایی که در هر پست دریافت می کنید، یا تعداد افرادی که روی لینک بیو شما کلیک می کنند .
	- پایین قیف چه تعداد تبدیل از طریق صفحه فرود مخصوص اینستاگرام خود دریافت می کنید .